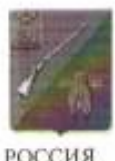

# Министерство образования и науки УПРАВЛЕНИЕ ОБРАЗОВАНИЯ администрации Старооскольского городского округа Белгородской области (УО алминистрации Старооскольского городского округа)

## **ПРИКАЗ**

« 23 » gulape 2014 г.

 $N_2$   $62$ 

Об утверждении Порядка взимания и расходования платы за присмотр и уход за детьми в муниципальных образовательных учреждениях Старооскольского городского округа, реализующих образовательную программу дошкольного образования

В целях упорядочения взимания и расходования платы за присмотр и уход за детьми в муниципальных образовательных учреждениях Старооскольского городского округа, реализующих образовательную программу дошкольного образования, урегулирования отношений между родителями (законными представителями) и муниципальными образовательными учреждениями по вопросам взимания и расходования родительской платы за присмотр и уход за детьми, реализации Федерального закона Российской Федерации от 29 декабря 2012 года № 273-ФЗ «Об образовании в Российской Федерации»

### приказываю:

1. Утвердить Порядок взимания и расходования платы за присмотр и уход за детьми в муниципальных образовательных учреждениях Старооскольского городского округа, реализующих образовательную программу дошкольного образования (прилагается).

предоставляемых отдельными 2. Утвердить Перечень документов, категориями родителей (законных представителей) для освобождения от взимания или снижения размера платы за присмотр и уход за детьми (прилагается).

образовательных Руководителям муниципальных учреждений  $3.$ Старооскольского городского округа, реализующих образовательную программу ПОИНЯТЬ исполнению дошкольного образования, данный приказ  $\overline{K}$  $\overline{M}$ руководствоваться им в работе.

4. Контроль за исводнение сыриказа оставляю за собой.

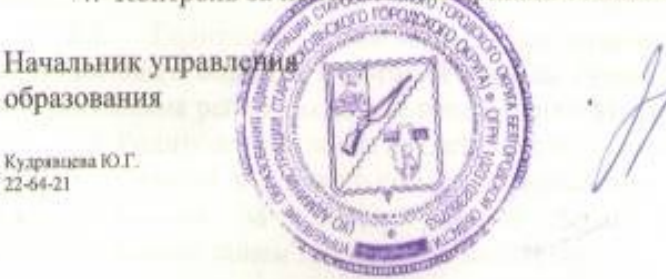

Н.Н. Зубарева

#### Утвержден приказом начальника управления образования администрации Старооскольского городского округа OT « 23 »Redeepe 2014 г. Ne 62

#### Порядок

взимания и расходования платы за присмотр и уход за детьми в муниципальных образовательных учреждениях Старооскольского городского округа, реализующих образовательную программу дошкольного образования

### 1. Общие положения

1.1. Настоящий Порядок взимания и расходования платы за присмотр и уход за детьми (далее - родительская плата) в дошкольных образовательных учреждениях Старооскольского городского округа разработан в соответствии со статьей 65 Федерального закона от 29 декабря 2012 года № 273-ФЗ «Об образовании в Российской Федерации».

1.2. Размер родительской платы за присмотр и уход за детьми устанавливается в соответствии с постановлением главы администрации Старооскольского городского округа.

1.3. Родительская плата используется дошкольным образовательным учреждением на частичное возмещение затрат, связанных с содержанием ребенка (присмотр и уход за ребенком) в дошкольном образовательном учреждении.

Под затратами на присмотр и уход за ребенком в дошкольном образовательном учреждении понимаются затраты, осуществляемые дошкольным образовательным учреждением на обеспечение комплекса мер по организации питания и хозяйственно-бытового обслуживания детей, обеспечению соблюдения ими личной гигиены и режима дня.

#### 2. Условия взимания родительской платы

2.1. Начисление родительской платы за присмотр и уход за детьми в дошкольном образовательном учреждении производится муниципальным казенным учреждением «Центр бухгалтерского обслуживания и ресурсного обеспечения учреждений сферы образования Старооскольского городского округа» до 10 числа каждого месяца, за текущий месяц в соответствии с календарным графиком работы дошкольного образовательного учреждения с учетом перерасчета родительской платы за предыдущий месяц согласно табелю учета посещаемости детей. Табель учета посещаемости детей закрывается в последний день текущего месяца.

 $2.2.$ Родителям (законным представителям) выдается квитанция установленного образца, в которой указана сумма родительской платы с учетом дней посещения ребенком дошкольного образовательного учреждения в месяц.

2.3. Родители (законные представители) обязаны внести плату за присмотр и уход за ребенком в дошкольном образовательном учреждении до 20-го числа каждого месяца за текущий месяц через учреждения и организации, осуществляющие прием платежей от населения.

2.4. Руководитель дошкольного образовательного учреждения обязан при выбытии ребенка из дошкольного образовательного учреждения в письменной форме уведомить родителей (законных представителей) о задолженности или излишне внесенной родительской плате.

2.5. Задолженность по оплате за присмотр и уход за ребенком в дошкольном образовательном учреждении взыскивается с родителей (законных представителей) в порядке, установленном законодательством Российской Федерации.

2.6. Возврат излишне внесенной родительской платы производится на основании личного заявления родителей (законных представителей) детей, посещающих дошкольные образовательные учреждения, на лицевые счета родителей (законных представителей), открытые в кредитных учреждениях.

#### 3. Расходование родительской платы

3.1. Денежные средства, поступающие от родителей (законных представителей) за присмотр и уход за ребенком в дошкольном образовательном учреждении, зачисляются на лицевой счет дошкольного образовательного и расходуются согласно плану финансово - хозяйственной учреждения деятельности учреждения, утвержденному на текущий год.

3.2. Взимание разовых и ежемесячных сборов с родителей (законных представителей) запрещено.

## 4. Контроль за внесением и расходованием родительской платы

4.1. Контроль за правильным и своевременным внесением родителями (законными представителями) родительской платы осуществляет руководитель дошкольного образовательного учреждения.

4.2. Руководитель дошкольного образовательного учреждения несет персональную ответственность за целевое использование денежных средств, поступивших в качестве родительской платы за присмотр и уход за ребенком в дошкольном образовательном учреждении.

4.3. Контроль за целевым использованием денежных средств, поступивших от родителей (законных представителей) в качестве родительской платы за присмотр и уход за ребенком в дошкольном образовательном учреждении, осуществляют соответствующие контролирующие органы.

Утвержден приказом начальника управления образования администрации Старооскольского городского округа or <13 »perclape 2014 r. Nº 62

# Перечень документов, предоставляемых отдельными категориями родителей (законных представителей) для освобождения от взимания или снижения размера платы за присмотр и уход за детьми

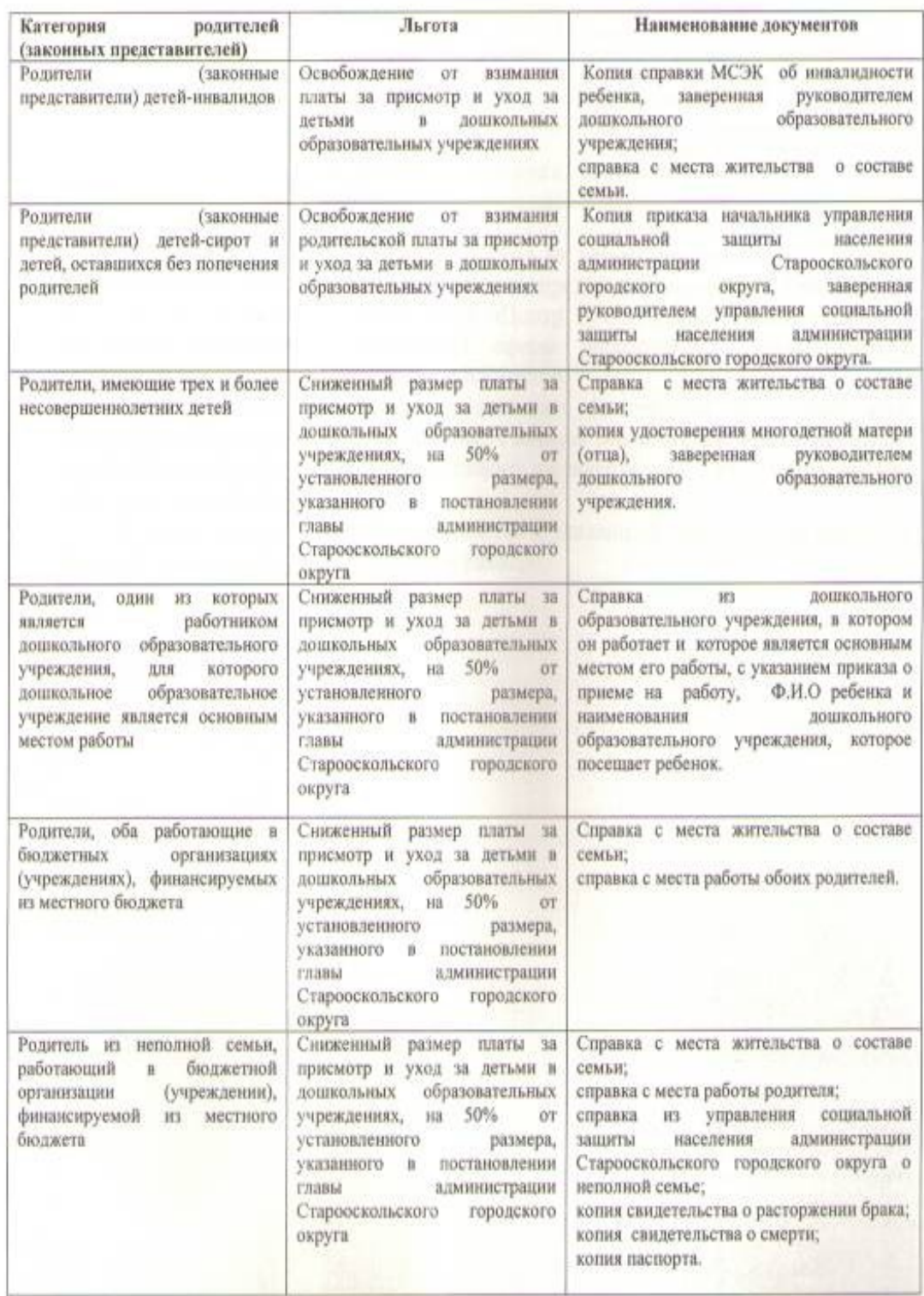

 $\ddot{4}$ 

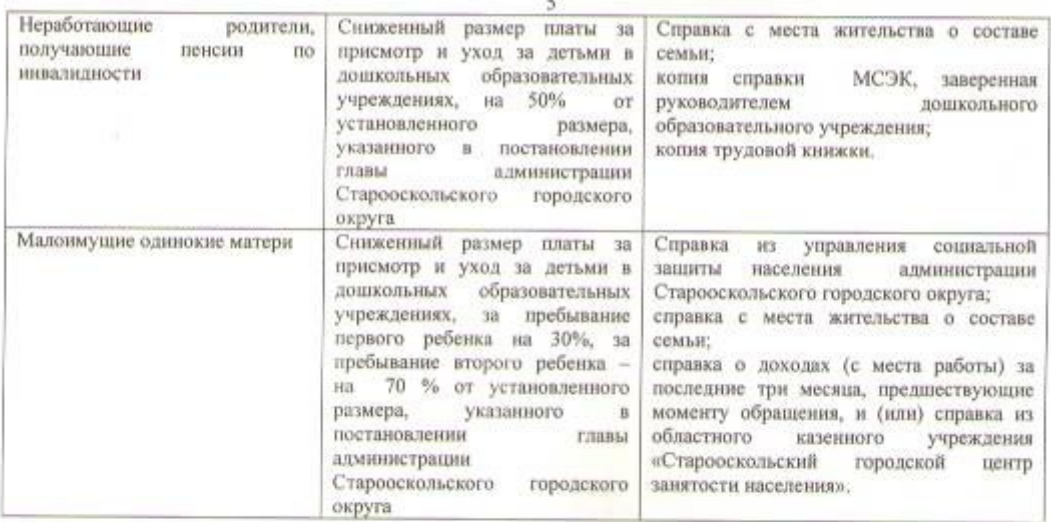

Перерасчет платы за присмотр и уход за детьми производится с момента предоставления родителями (законными представителями) в бухгалтерию<br>муниципального казенного учреждения «Центр бухгалтерского обслуживания и ресурсного обеспечения учреждений сферы образования Старооскольского городского округа» вышеуказанных документов.

Предоставление документов родителями (законными представителями) производится 1 раз в год с 01 января по 31 января. Малоимущие одинокие матери соответствующие документы предоставляют ежеквартально, до 5 числа месяца, следующего за отчетным.

В случае непредоставления документов в указанный срок, плата за присмотр и уход за детьми начисляется в полном размере.